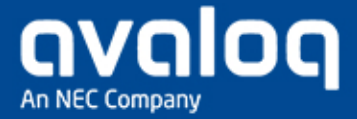

## Quarterly Academy offering update

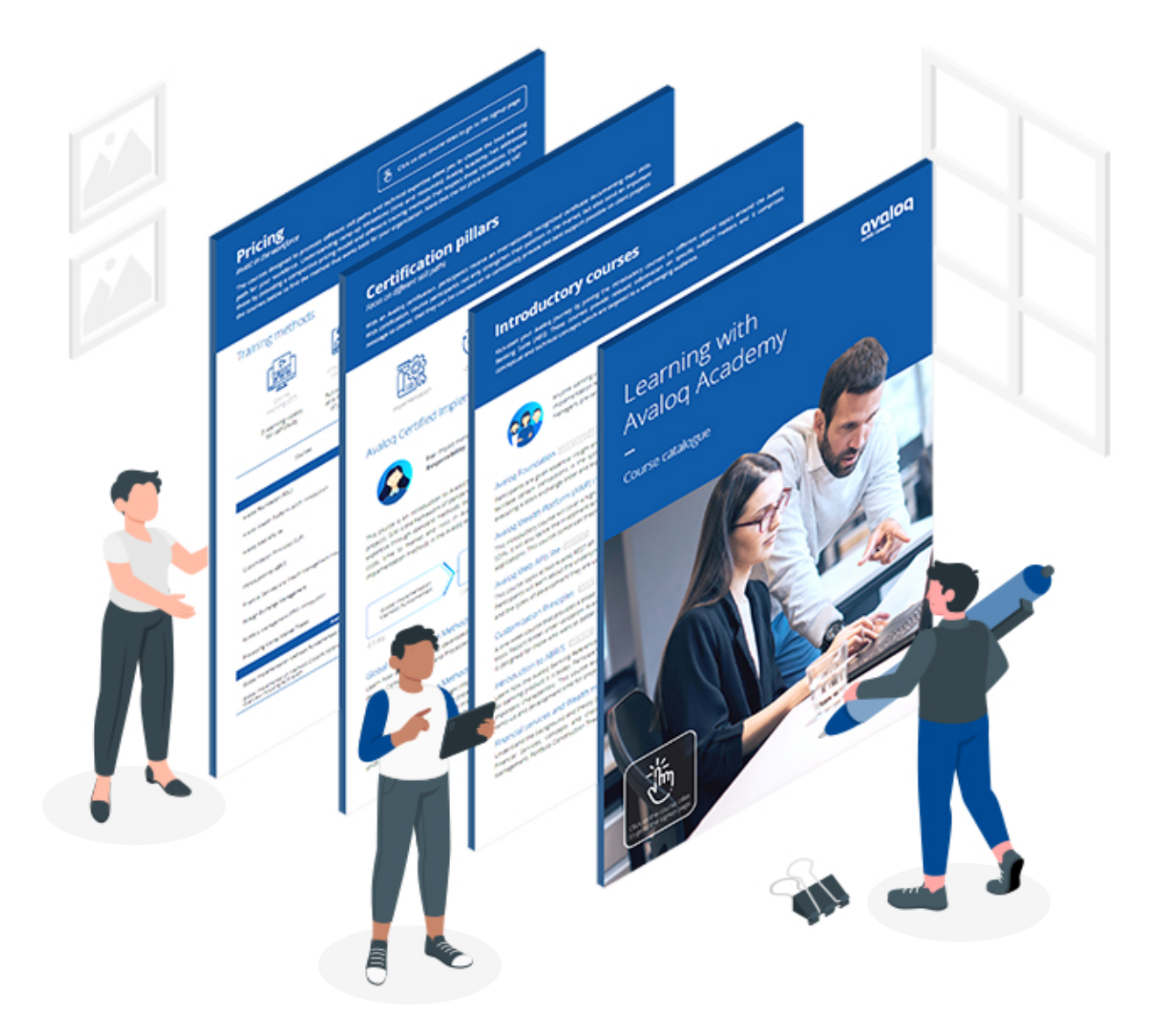

**Learning with Avaloq Academy is a PDF** you can download to **browse our entire offering**, complete with **new introductory and accreditation courses (both delta and electives).** It also includes useful information on other aspects like our **training methods** and **courses available on request**. All course titles are **clickable links** that will take you directly to our **registration page**, where you can sign up for your chosen courses. Follow the link below to check them out!

This course looks at two of the Avaloq REST API products that provide pre-built, off-the-shelf APIs - Open APIs and Community APIs. Learn about the business background behind the two products and the types of development where they are used. See examples of both products, used to interface with an ACP system in the Avaloq One sandbox.

Register now

#### Register now

Register now

[Viewoffering](https://www.avaloq.com/_Resources/Persistent/5/f/a/a/5faa7dbfdb956f3fd41523024254345ecf574b0b/Learning-with-Avaloq-Academy.pdf)

### Check out our new courses

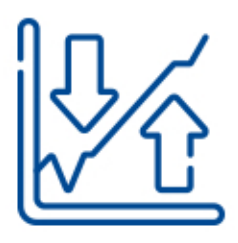

### **Avalog Stock Exchange (STEX) Interface Introduction**

This course looks at the Avalog STEX interface for both clients and brokers. It provides an overview of solicited and unsolicited orders, SWIFT MT for trading and its source structure in ICE. It also gives a general introduction to the FIX interface and Avaloq FIXBridge.

Register now

### **Accreditation: Migration API**

Learn about the general concepts of the Migration API for the Avalog Core Platform (ACP). The Migration API is the part of the Avaloq Open Interface that is used to migrate an existing banking system to the Avaloq Banking Suite.

Register now

# Sign up now before slots run out!

### **Avalog Application Monitor**

10 May 2023

Gain an insight into the monitoring functionality of the Avaloq Core Platform (ACP). Learn how to customize existing monitor checks and create additional checks using Avaloq Script reports.

### **Delta - Community APIs (CAPI)**

11 May 2023

The Avalog Community APIs are a set of off-the-shelf API endpoints that can be used by applications and backend services to retrieve and update ACP data. Learn how to create and execute Community API requests and updates.

#### **Avaloq Web APIs**

26 May 2023